## **CAS Section Les Diablerets – Amicale des Jeudistes RAPPORT DE COURSE A & B**

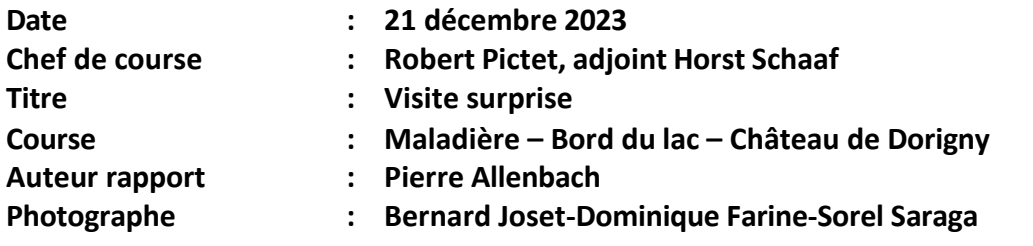

Amis Jeudistes, s'il est un lieu qui a miraculeusement échappé aux spéculations foncières des « 30 glorieuses », c'est bien le site de Dorigny ! Propriété de la famille de Loys, d'un seul tenant, à cheval sur la Chamberonne, rivière au caractère bien vaudois puisqu'elle perd son nom en se mésalliant avec la Petite Chamberonne pour devenir la Sorge, et, lorsque cette dernière s'unit à la Mèbre, reprend son nom de Chamberonne !

C'est bien pour elle qu'un ancêtre de la famille Loys craqua lorsqu'il hérita de la propriété : il voulait utiliser sa force motrice et son cours pour faire tourner une papeterie. Celle-ci fut sitôt construite à l'emplacement actuel du château, bientôt complétée par une « blancherie » ou usine à blanchir de la toile de lin. Au cours des ans, ces activités furent abandonnées au profit de l'agriculture et de l'élevage, Jean-Rodolphe de Loys entretenant de grands troupeaux de mérinos sur la propriété ! C'est également l'époque où des descendants de la famille devinrent des notables et embrassèrent les professions d'avocat et notaire ou d'officiers au service du roi de France. Ils en profitèrent pour s'ennoblir et ajouter un « de » à leur nom.

Etienne-François-Louis de Loys, après une brillante carrière militaire en France, s'établit sur la propriété, fit démolir les bâtiments industriels et construire la maison de maître actuelle, entre 1770 et 1774. Napoléon Bonaparte, à la tête de ses troupes pour se rendre en Italie (bataille de Marengo) profita de l'étendue de la propriété pour passer en revue ses régiments et bataillons de voltigeurs, sa cavalerie, ainsi que son artillerie. Un chêne fut planté près du château de Dorigny en cet honneur, chêne qui est toujours là et vigousse avec ses 2 siècles d'existence. Les de Loys continuèrent d'habiter la propriété jusqu'au début du XXème siècle et Marguerite de Loys quitta Dorigny en 1910. La propriété fut alors louée comme résidence de vacances par le prince Aga Khan. Son fils, Ali-Khan et son épouse, Rita Hayworth y séjournèrent également jusqu'en 1950. A la mort de Marguerite de Loys, en 1938, la propriété passa aux mains de l'hoirie Hoyos de Loys qui s'en désintéressa.

Une immense surface pareille, aux portes de Lausanne, suscita alors de nombreuses convoitises et plusieurs projets pour son occupation furent élaborés, dont l'édification d'une Cité Olympique, puis d'un aérodrome. L'Etat de Vaud, à la recherche d'une solution pour agrandir son université, à l'étroit dans ses locaux en vieille ville de Lausanne, acquit le domaine en 1963 et y construisit le 1<sup>er</sup> bâtiment de la future cité universitaire, « l'Amphipôle", inauguré en 1970. Depuis cette date, le site ne fit que croître avec l'adjonction de l'EPFL, construite sur des terrains à destination militaire, appartenant à la Confédération et de multiples bâtiments, abritant les diverses facultés.

Aujourd'hui, ce sont plus de 17'000 étudiants, encadrés par 2'300 enseignants et chercheurs, sans compter 950 collaborateurs des services de l'université qui sont accueillis sur le site de Dorigny, exploit rendu possible par l'accumulation patiente des terrains et la mise en exploitation du domaine par la famille de Loys !

Reçus dans ce qui fut le salon du Château de Dorigny, aujourd'hui abritant le service du personnel et celui des relations internationales, par notre ami Robert Pictet, les Jeudistes purent à loisir contempler les détails d'architecture de la maison de maître, passablement chahutée par ses différents occupants, au cours des ans.

C'est en utilisant un moyen de transport récent, développé pour desservir le Campus universitaire, que les Jeudistes rejoignirent un autre site imposant, venant d'être inauguré, celui de la « Vaudoise Arena » situé au pied du Pont du Galicien. Pour beaucoup, ce fut la 1<sup>ère</sup> fois qu'ils déambulèrent dans la gare construite exprès pour le site sportif et purent contempler les piscines abritées dans le bâtiment, en plus des patinoires et autres installations. Le restaurant du lieu, aussi imposant par ses dimensions que le reste du bâtiment, abrita les échanges et les adieux que ne manquèrent pas d'échanger les Jeudistes, encore impressionnés que tant de nouvelles constructions et chamboulements architecturaux se soient produits ainsi, à leur porte, sans qu'ils en aient parfois pris conscience.

Un grand merci à Robert de nous avoir, une fois encore, dévoilé les visages méconnus de notre ville de Lausanne et merci aux services universitaires de nous avoir reçus, dans le bâtiment qui abrita pendant sa construction, la genèse de toute l'aventure « Dorigny » !

A tous, **« Bonnes fêtes et heureuse Nouvelle Année »** *P. Allenbach*

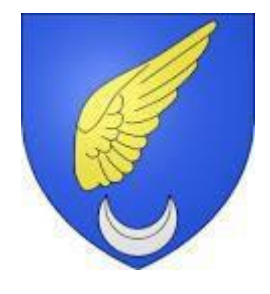

*Blason de la famille de Loys*

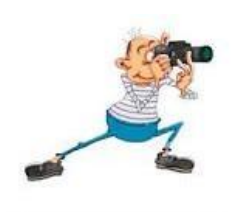

## *Et place aux dernières vues de l'année !*

**Cliquersur le lien ci-dessous pour voir l'album-photos en diaporama ou vue par vue,**

(Si aucune légende ne s'affiche, cliquer sur « i » en haut, à droite de l'écran)

2023.12.21 - Château de Dorigny Photos B. Joset -D. Farine -S. Saraga :

<https://photos.app.goo.gl/bwHQHYej7DVpv8f77>

## **… et les sites consultables à votre gré, dont les contenus ont alimenté rapport et photos.**

[balade-historique-2018.pdf](https://www.unil.ch/files/live/sites/durable/files/balade/balade-historique-2018.pdf) (unil.ch)

[Château](https://www.unil.ch/accueilchateaudorigny/fr/home/menuinst/chateau-de-dorigny.html) de Dorigny - UNIL Accueil château de Dorigny

Famille de Loys — [Wikipédia \(wikipedia.org\)](https://fr.wikipedia.org/wiki/Famille_de_Loys)

Rencontre insolite entre Etienne de Loys, Napoléon Bonaparte et Nikola Zaric... - [notreHistoire.ch](https://notrehistoire.ch/entries/6aW3wAPdWQX)

ZA 1 Archives privées de la famille de Loys : documents [préparatoires](https://davel.vd.ch/detail.aspx?ID=923228) de l'inventaire en vigueur, 1918-2001 (Sous[fonds\) \(vd.ch\)](https://davel.vd.ch/detail.aspx?ID=923228)

famille de louis, vaud - [Recherche Images \(bing.com\)](https://www.bing.com/images/search?view=detailV2&ccid=mrGYzvw%2B&id=AED1160719F07CA89B5E50B0004C32E1F0FBB17F&thid=OIP.mrGYzvw-_sSt3MvOAtyZUwDVEk&mediaurl=https%3A%2F%2Fwww.profamiliavaud.ch%2Fpfv%2Fwp-content%2Fuploads%2F2013%2F04%2Fphoto-famille-1940-e1448879134115.jpg&exph=442&expw=323&q=famille%2Bde%2Blouis%2c%2Bvaud&simid=607998723530903139&form=IRPRST&ck=E9B994C6D12619EB22B382DC0B0FC3D7&selectedindex=1&itb=0&ajaxhist=0&ajaxserp=0&cdnurl=https%3A%2F%2Fth.bing.com%2Fth%2Fid%2FR.9ab198cefc3efec4addccbce02dc9953%3Frik%3Df7H78OEyTACwUA%26pid%3DImgRaw%26r%3D0&vt=0&sim=11)

<https://www.architectes.ch/media/document/3/0d6199485b3636ac1b7cbd6de06a5a7c.pdf>

<https://www.flickr.com/photos/diegojack/24586616738>

https://fr.wikipedia.org/wiki/%C3%89cublens (Vaud)